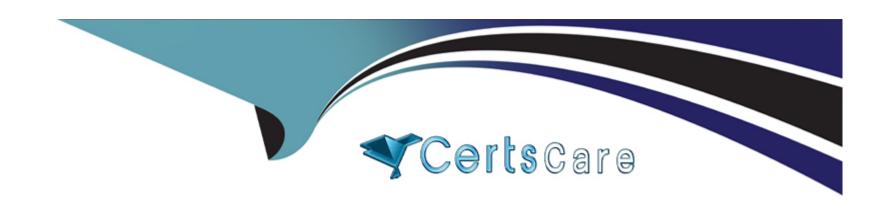

# Free Questions for C\_S4FTR\_2021 by certscare

Shared by Harvey on 15-04-2024

For More Free Questions and Preparation Resources

**Check the Links on Last Page** 

# **Question 1**

### **Question Type:** MultipleChoice

When entering a trade, you can add the differentiation-relevant account assignments. Which of the following are the additional account assignments available for differentiating treasury positions? Note: There are 3 correct answers to this question.

### **Options:**

- A- Business area
- **B-** Profit center
- C- Internal order
- D- Fund
- E- WBS element

#### **Answer:**

A, B, D

# **Question 2**

#### **Question Type:** MultipleChoice

New company codes have been added recently. You want to include the cash flow data for these company codes in One Exposure so the data is reflected in the SAP Cash Management reports. After you activate the Financial Operations source application for each company code, what additional steps must be performed? Note: There are 3 correct answers to this question.

#### **Options:**

- A- Rebuild flow types in accounting documents
- B- Rebuild planning levels and planning groups in accounting documents
- C- Rebuild value dates in accounting documents
- D- Rebuild liquidity item hierarchies
- E- Rebuild liquidity items in accounting documents

#### **Answer:**

A, B, E

# **Question 3**

**Question Type:** MultipleChoice

| Options:       |  |  |
|----------------|--|--|
| A- Notional    |  |  |
| B- Internal    |  |  |
| C- Physical    |  |  |
| D- Centralized |  |  |
|                |  |  |
| Answer:        |  |  |
| D              |  |  |

Which cash pool type is supported using the Manage Cash Pools SAP Fiori app?

# **Question 4**

**Question Type:** MultipleChoice

You are implementing Market Risk Analyzer. What can you achieve when you use the results database? Note: There are 2 correct answers to this question.

### **Options:**

- A- Separate the calculation of key figures from reporting
- B- Combine sensitivity per basis point and net present value in one report
- **C-** Fix variable interest rates
- D- Forward the net present value to Transaction Manager

#### **Answer:**

A, B

# **Question 5**

**Question Type:** MultipleChoice

Which types of payments can be processed with the Automatic Payment Transactions for Payment Requests app?Note: There are 2 correct answers to this question.

#### **Options:**

A- Mobile payments

- **B-** In-house cash payments
- **C-** Payroll payments
- **D-** Freeform payments

#### **Answer:**

A, C

# **Question 6**

#### **Question Type:** MultipleChoice

You are configuring workflow processes for Bank Account Management. What options do you have to group a mass change request when workflows are enabled? Note: There are 2 correct answers to this question.

### **Options:**

- A- Bank country
- **B-** Account currency
- C- Company code

D- Account type

#### **Answer:**

C, D

# **Question 7**

### **Question Type:** MultipleChoice

You want to use the SOFR risk-free rate (RFR). For which product categories can parallel interest conditions be activated? Note: There are 2 correct answers to this question.

### **Options:**

A- 600 - FX Transaction

**B-** 040 - Bonds

C- 540 - Cash Flow Transaction

D- 550 - Interest Rate Instrument

| - |   |   |     |            |     |
|---|---|---|-----|------------|-----|
| Λ | n | C | NA. | /e         | P = |
| _ |   | 3 | V١  | <i> </i> C | и - |

B, D

# To Get Premium Files for C\_S4FTR\_2021 Visit

https://www.p2pexams.com/products/c\_s4ftr\_2021

## **For More Free Questions Visit**

https://www.p2pexams.com/sap/pdf/c-s4ftr-2021

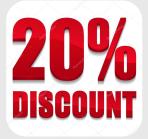